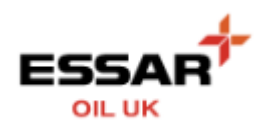

-

## **MANAGE MY COMPANY**

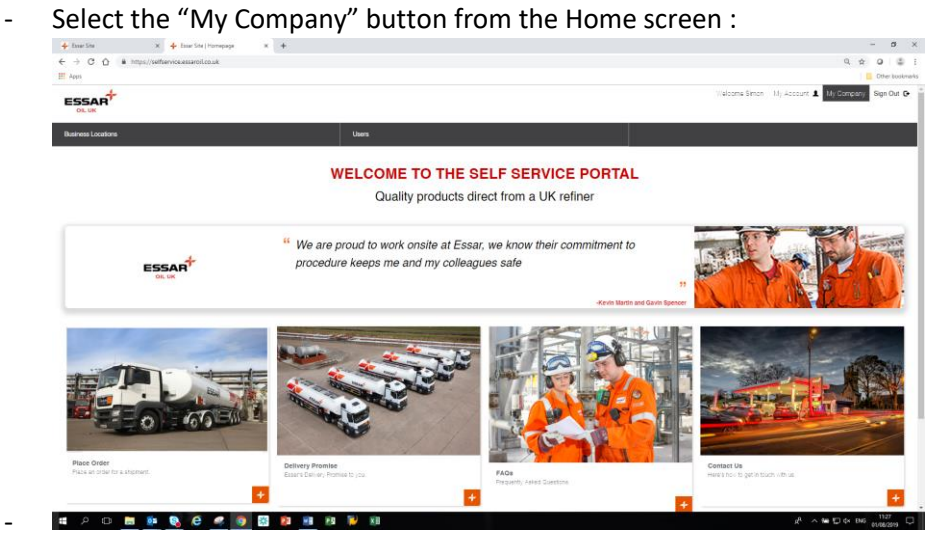

- From this screen you can see your Business Locations (delivery sites) and the Users with Self Service access to your Company account. New Users can also be managed here

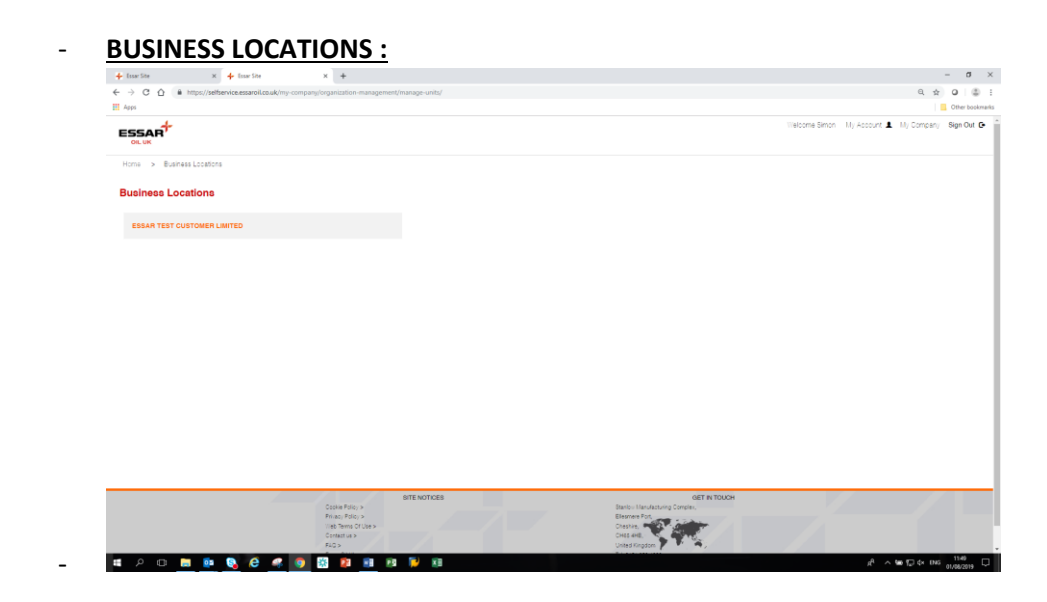

To see the Locations select your Company Name :

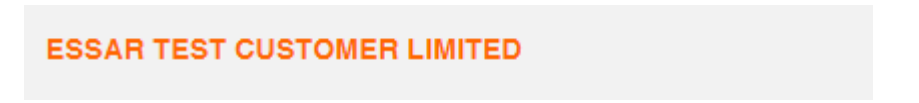

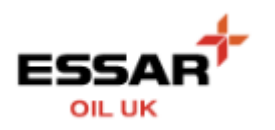

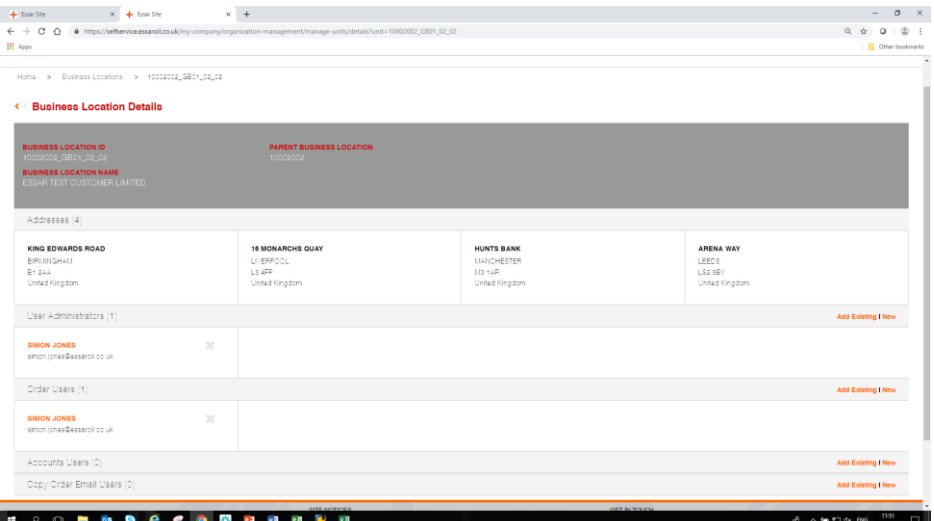

- Note you can also see and create Users and assign which level of access they have :
	- o User Administrators have full access and can create new users
	- o Order Users can create orders for any of your sites (ability to restrict for individual/group of sites coming soon). Cannot access Statement and Copy Invoices functionality
	- o Accounts Users access to Statements and Copy invoices functionality coming soon. Cannot place orders
	- o Copy Order Email Users receive a copy of all orders place where created, functionality coming soon

## - **USERS**

- o Details all users and enables search by name
- o Can also create new from here